# Certified Ethical Hacker, Part 2 of 8: Operating Systems and Hacking

# page 1

**Meet the expert:** Rafiq Wayani has extensive experience including more than 20 years in IT as Systems Architect, Software Engineer, DBA, and Project Manager. Wayani has instructed in a variety of technical areas, has designed and implemented network and information systems, and is certified across a wide range of platforms and systems including Microsoft Solutions Developer, Systems Engineer, Application Developer, Database Administrator, Trainer; Novell Netware Administrator and Engineer; Master Certified Netware Engineer; and A Certified.

**Prerequisites:** To get the most out of this course, this course assumes that you have a good working knowledge of Linux and Windows based networking environments. It also assumes that you have experience with managing a network, have worked with networking hardware such as switches & routers, are familiar with MS Active Directory (AD) Domain based authentication, know how to work with command-line utilities, and understand the basics of Web Server environments.

Many of the demonstrations in this course use the Windows 7 and Kali Linux operating systems which can be downloaded free from the respective sites. All of the demonstrations are created in a virtual environment using Oracle VirtualBox and VMware vSphere 6.

## **Runtime:** 01:14:32

**Course description:** In this course Rafiq will dig deeper into the primary operating systems used for hacking: linux and windows. Automating tasks is critical to your job as a hacker and knowledge of shell scripts is key. Some of these examples will be shown as well as an overview of hacking terminology around operating systems and a look at Linux and Windows. This course is part of a series covering EC-Council's Certified Ethical Hacker (CEH).

## **Course outline:**

# **Intro to Linux**

- Introduction
- Demo: The Linux Environment
- Demo: ifconfig
- Demo: Linux File Structure
- Demo: Permissions
- Summary

## **Intro to Linux 2**

- Introduction
- Demo: File Permissions
- Demo: Users
- Demo: Permissions Cont.
- Demo: User Permissions
- Summary

## **Intro to Linux 3**

- Introduction
- Demo: File Permissions
- Demo: Sticky Bit
- Summary

# **Intro to Windows**

- Introduction
- Demo: Active Directory
- Demo: Group Policy
- Management
- Demo: Applying Policy
- Demo: Read and Write Permissions
- Summary

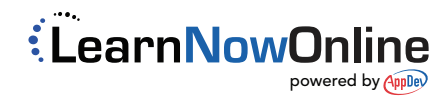